#### ITEC 136 Business Programming Concepts

Week 01, Part 01 **Overview** 

#### FRANKLIN UNIVERSITY **DED 1902**

# Week 7 Overview

- Week 6 review
	- Four parts to every loop
		- Initialization
		- Condition
		- Body
		- Update
	- Pre-test loops: condition is evaluated before body is executed

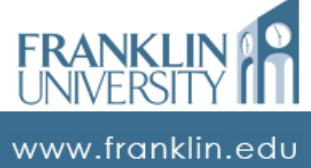

# Week 7 Overview

- Week 6 review
	- Post-test loops: condition is evaluated after the body is executed
	- while loops: condition and body are explicit. Initialization and update still need to be present

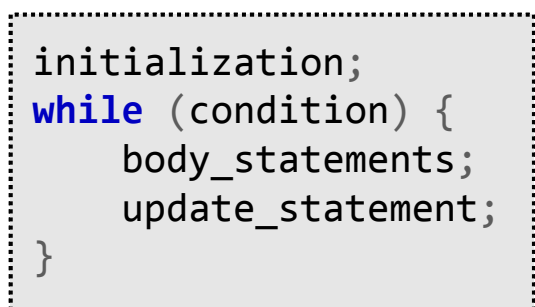

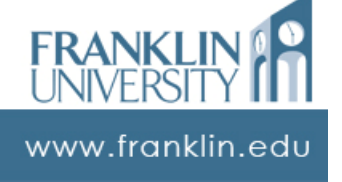

# Week 7 Overview

• Week 6 review

}

• for loops: all four elements are explicit. Often used when bounds are explicitly known (i.e. counting loops).

**for** (initialization; condition; update) { body\_statements;

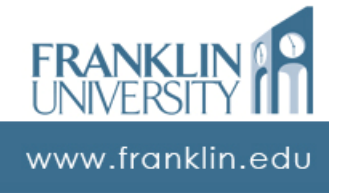

### Week 7 Overview

#### • Week 6 review

• do…while loops: two elements explicit, the only post-test loop.

initialization; **do** { body\_statements; update; } **while** (condition);

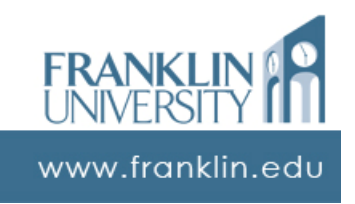

# Week 7 Overview

- Week 6 review
	- Common loop errors
		- Off-by-one: one too many or one too few executions of the body
		- Infinite loops: never stops because the condition never becomes false
		- Body never executes: condition is false initially

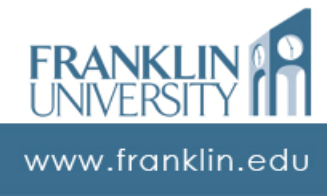

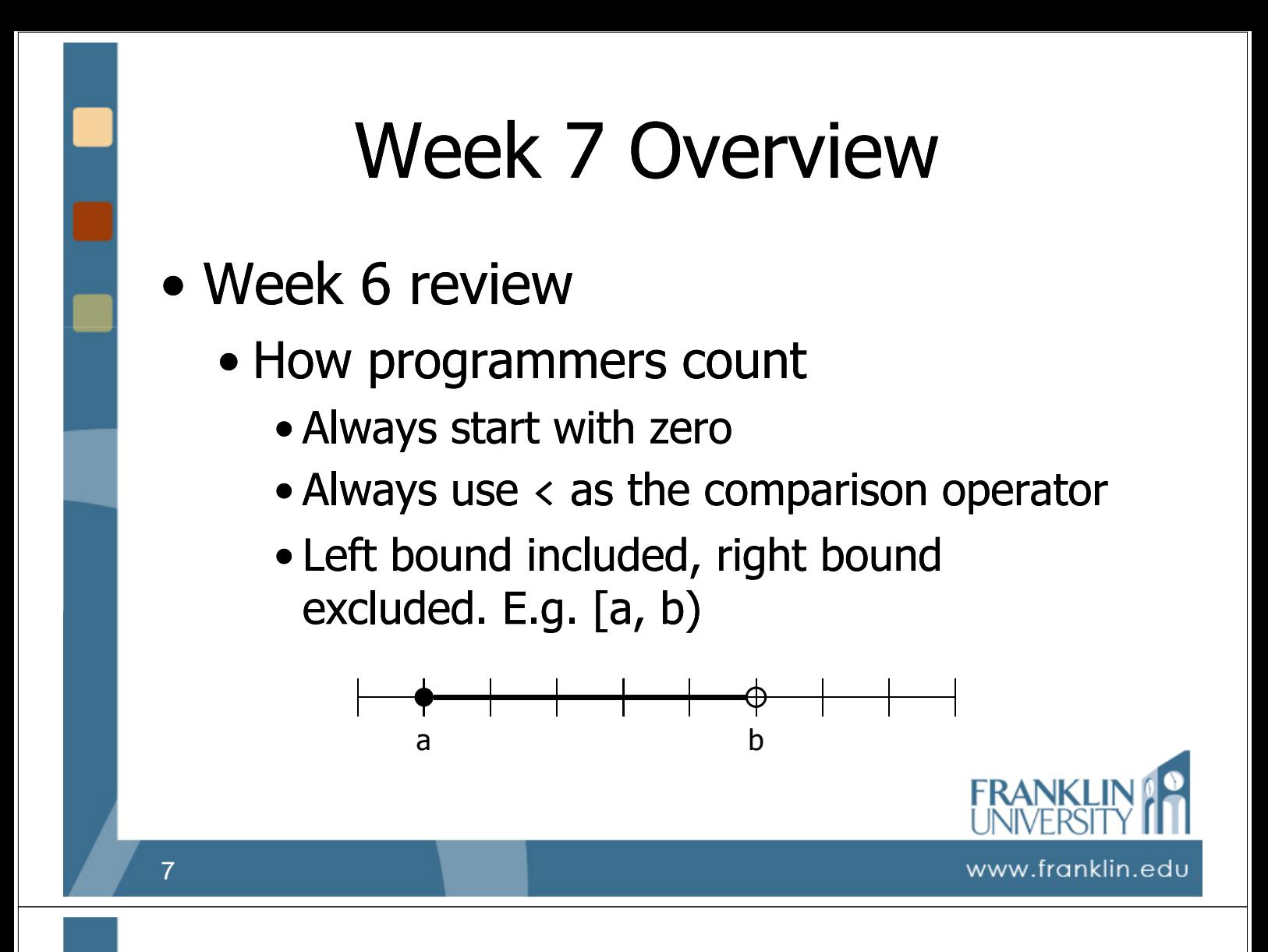

# Week 7 Overview

- Outcomes
	- Implement algorithms requiring nested loops.
	- Differentiate between various loop termination conditions such as sentinels, results-controlled, symmetric and asymmetric bounds, and counting.

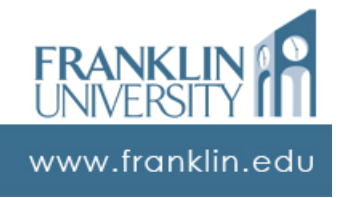

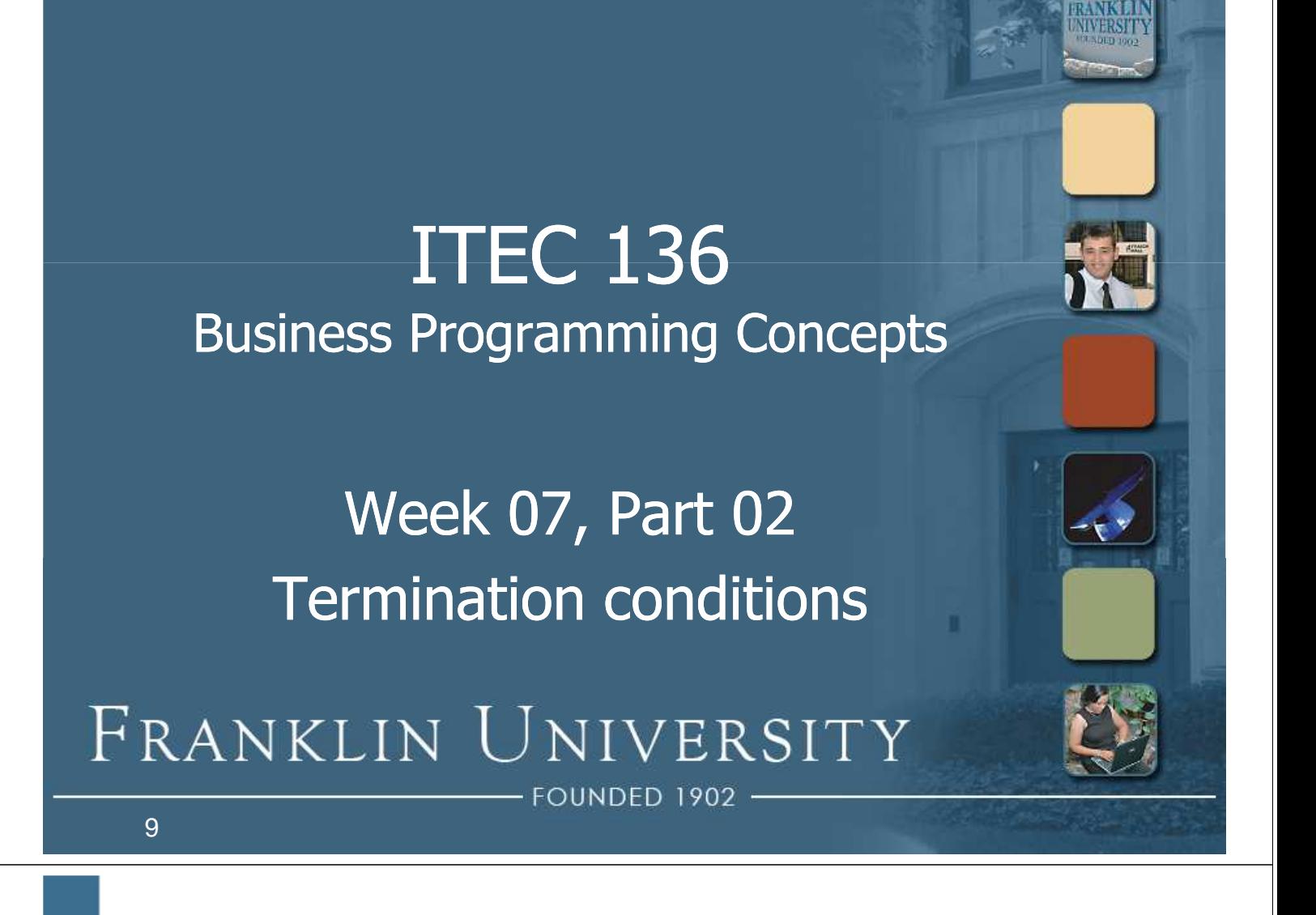

- The condition terminates loops when it becomes false
	- Saw counting loops last week [e.g. while (counter < max)]
	- But, there are many different kinds of Boolean conditions.

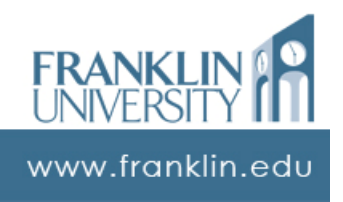

#### $\bullet$  Sentinels

- Sentinels "guard" something, and in this case it is the end of the loop.
- Commonly used for and end-of-data condition.

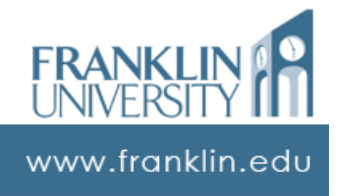

# Termination conditions

- $\bullet$  Sentinels
	- Ex: read numbers until a non-number is entered (non-number is the sentinel)

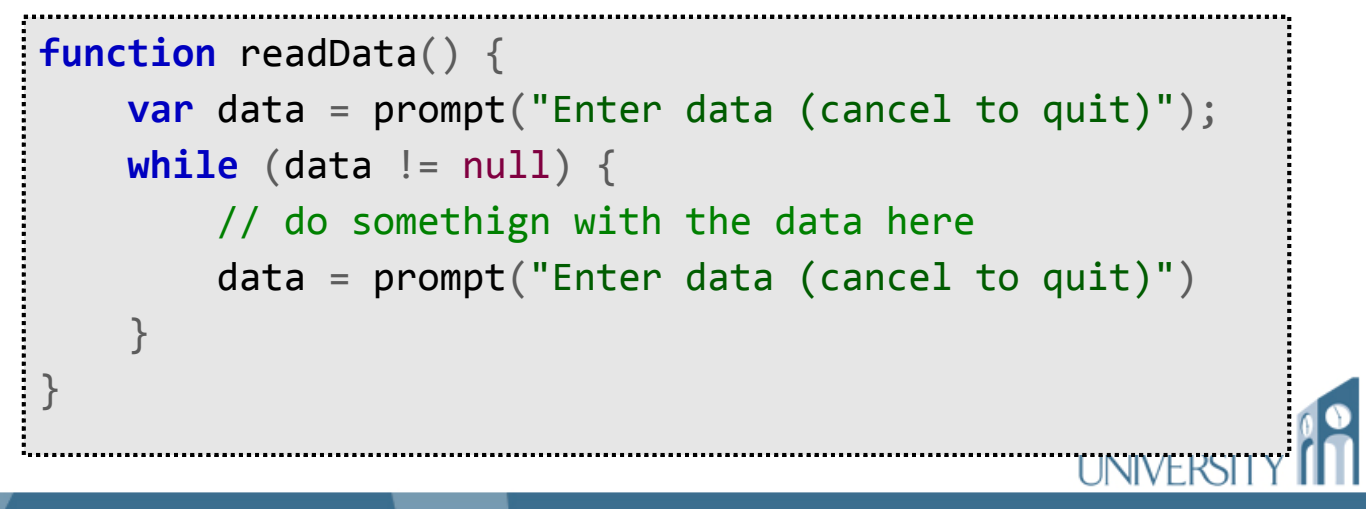

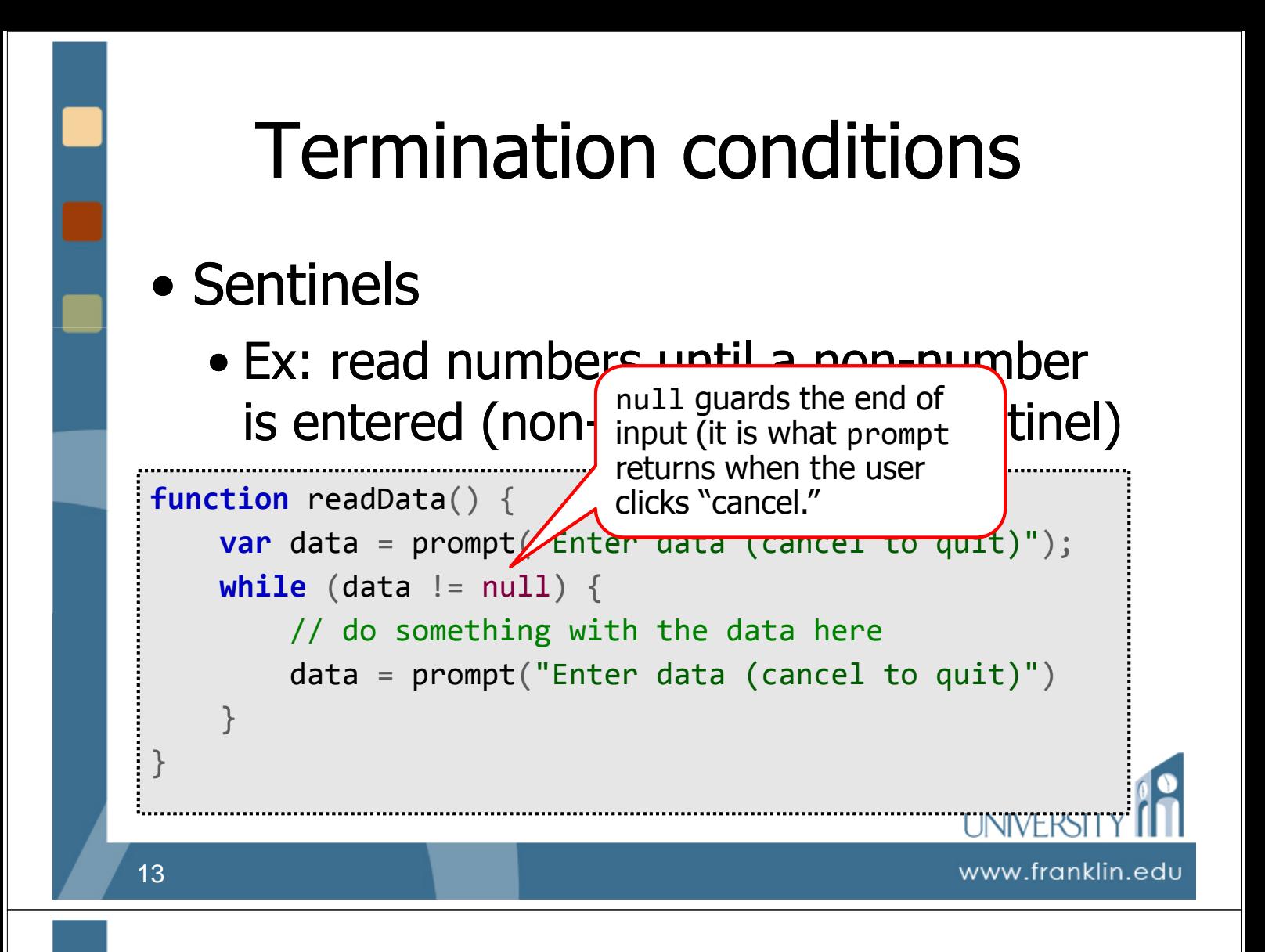

- Sentinels
	- Any kind of data that shouldn't appear in the input stream can be a sentinel
		- A negative number
		- Zero
		- A special string

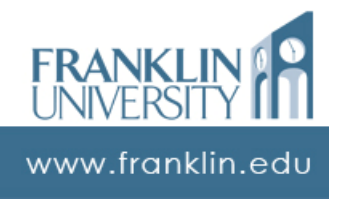

- Flag controlled loops
	- Often, the termination condition can't be detected until the middle of the body.
	- Use a Boolean flag " done" set to false initially to enter the loop.
	- When the condition is detected, set done to true.

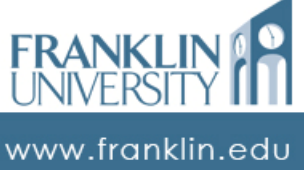

# Termination conditions

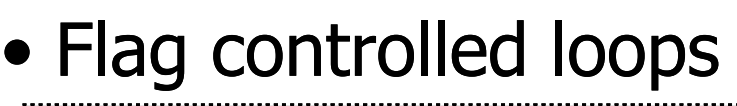

```
function readData() {
  var done = false;
 while (!done) {
    var data = prompt("Enter data (cancel to quit)");
    if (data == null) {
      done = true;} else {
      // do something with data here
    }
  }
}
```
#### • Flag controlled loops

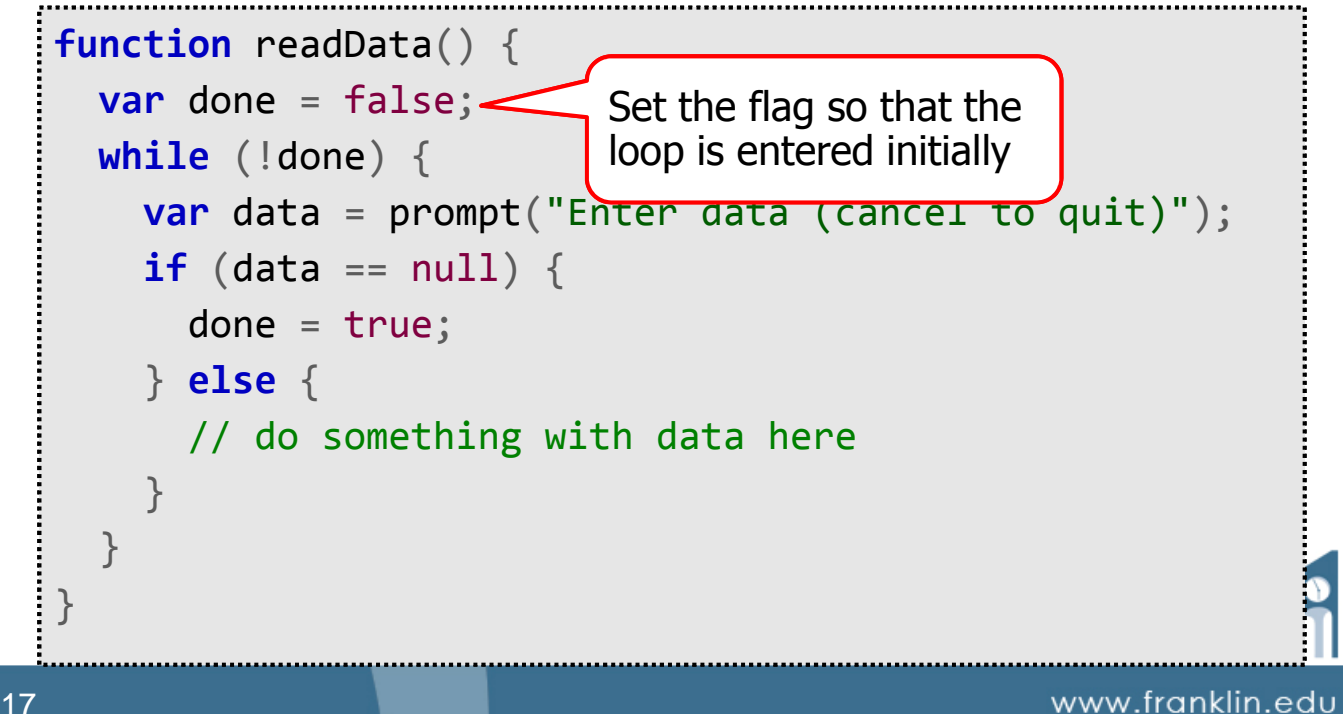

# Termination conditions

#### • Flag controlled loops

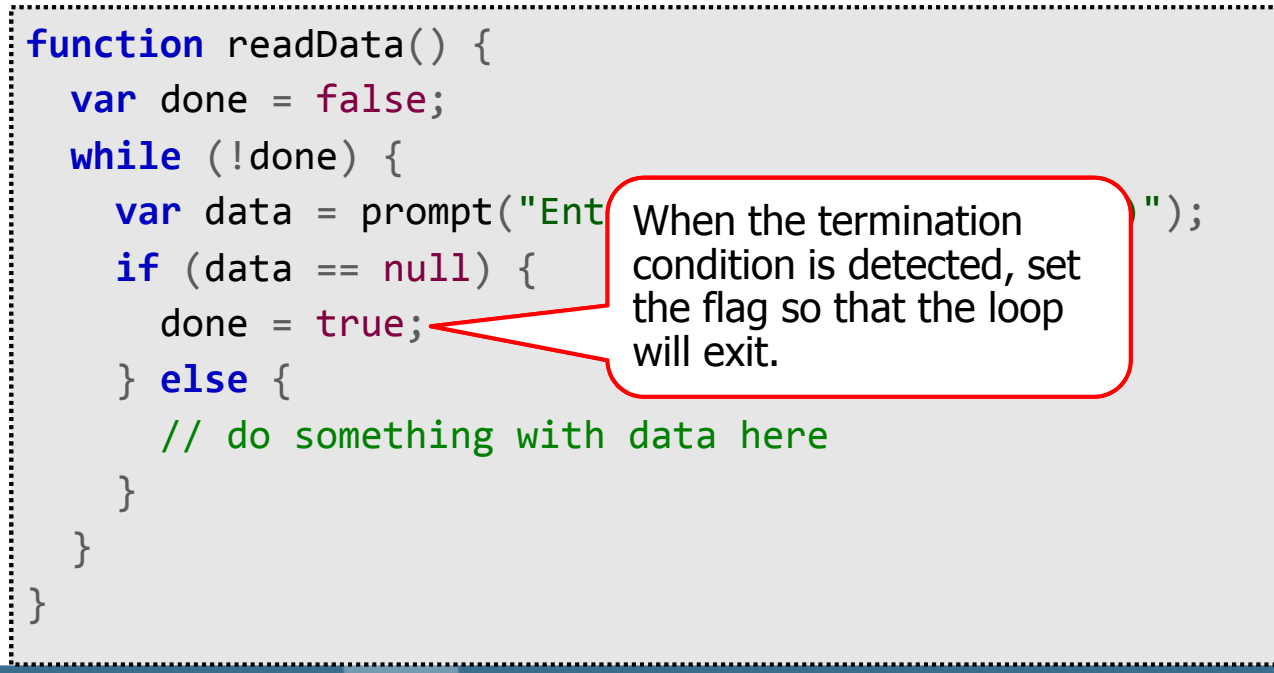

#### • Result controlled loops

- Body of the loop is calculating a value and we want to keep iterating until that value falls within a certain range.
- The result of the body calculation controls the termination condition.
- Ex: how many years of investing \$10K at 5% interest to reach \$1M?

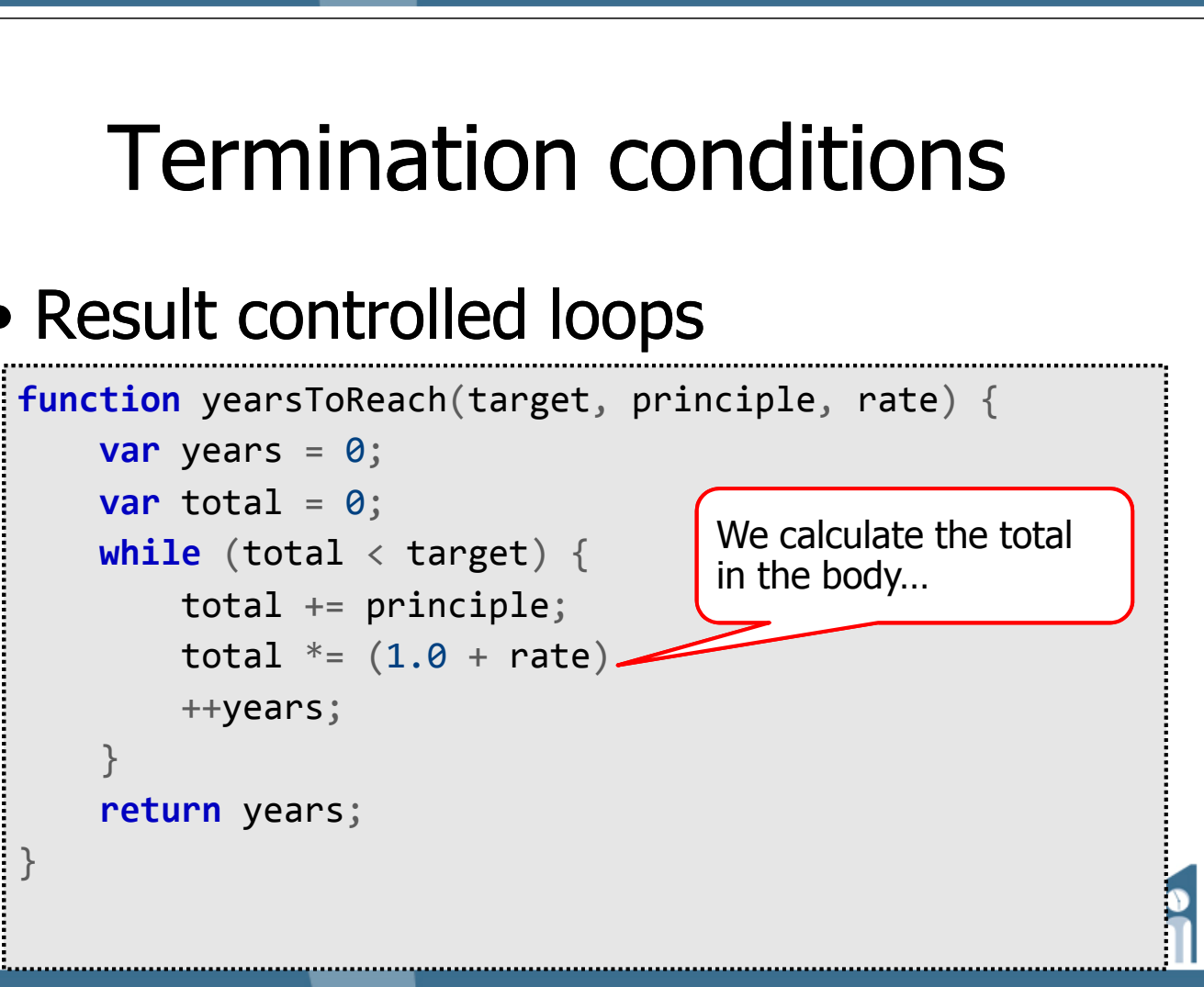

www.franklin.edı

#### • Result controlled loops

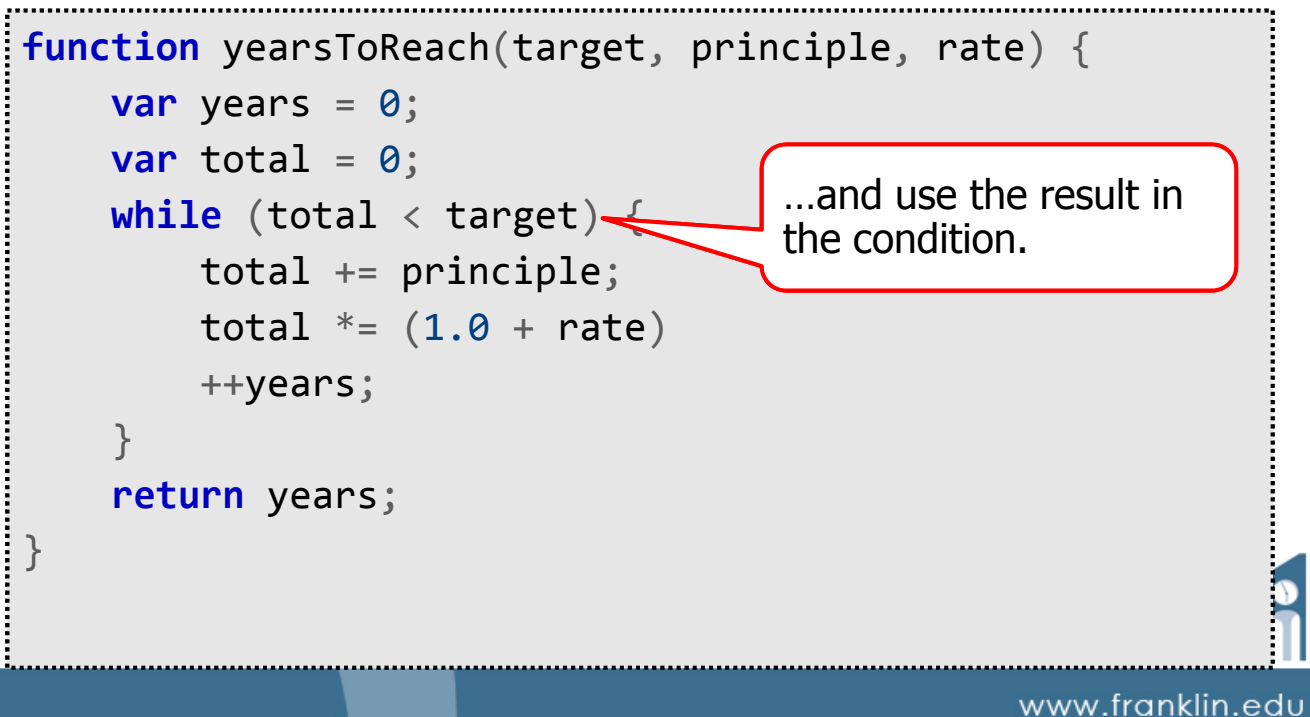

### **ITEC 136** Business Programming Concepts

Week 07, Part 03 Nested Loops

#### FRANKLIN UNIVERSITY FOUNDED 1902

- Nested loops are loops within loops
	- Key times used: when you're not just calculating/outputting/inputting something in a straight line, but rather when it is  $2$ -dimensional
	- Example: triangles

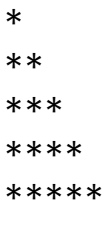

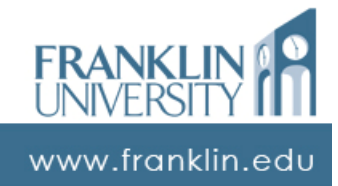

www.franklin.edu

# Nested loops

#### • Example: triangles

```
function makeTriangle1(height, ch){
    var str = "";
    for (var row = \theta; row < height; ++row) {
        for (var col = 0; col < row + 1; ++col) {
             str += ch;}
        str += "<br />";
    }
    return str;
}
```
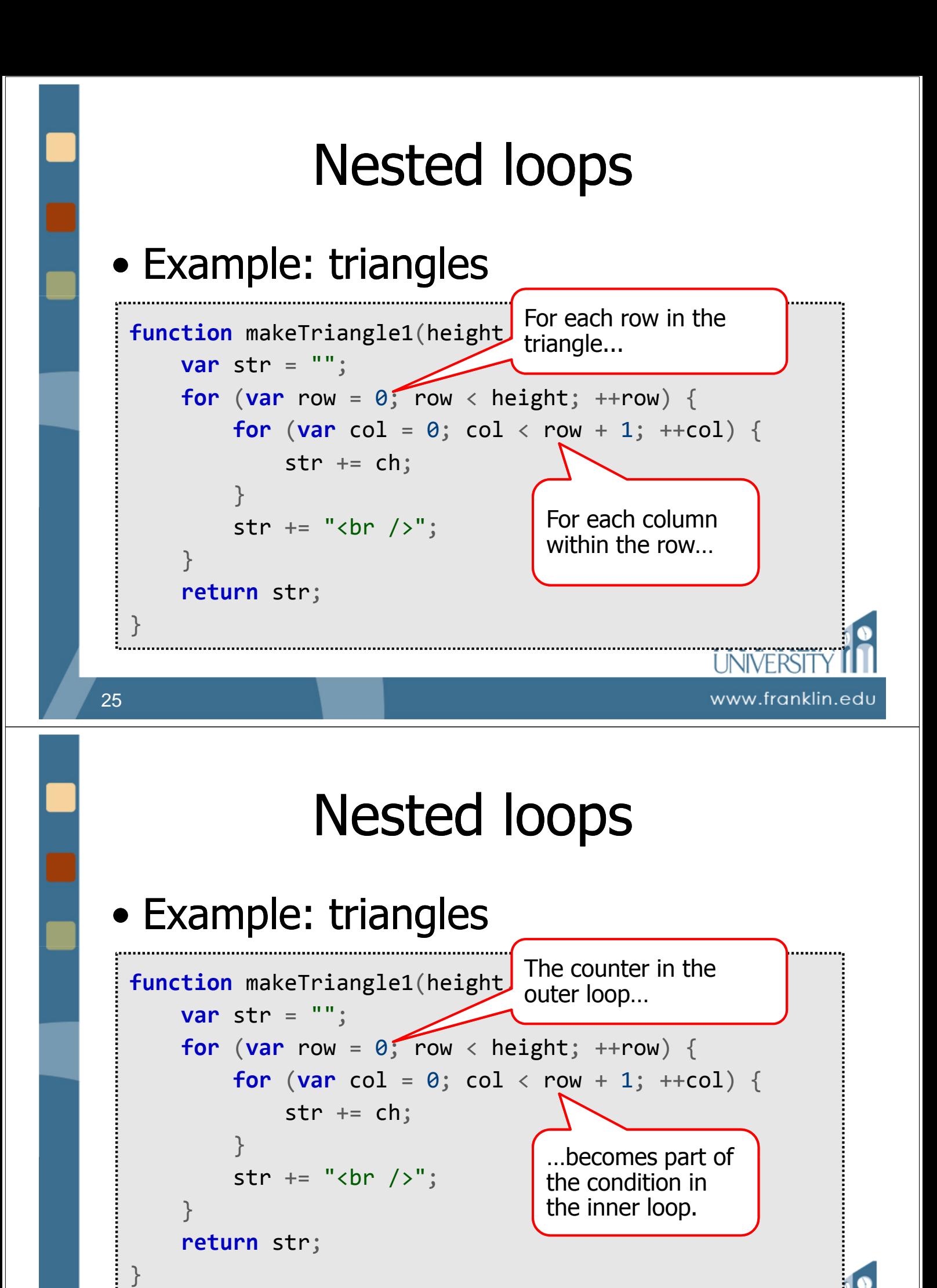

www.franklin.edu

### • Example: triangles

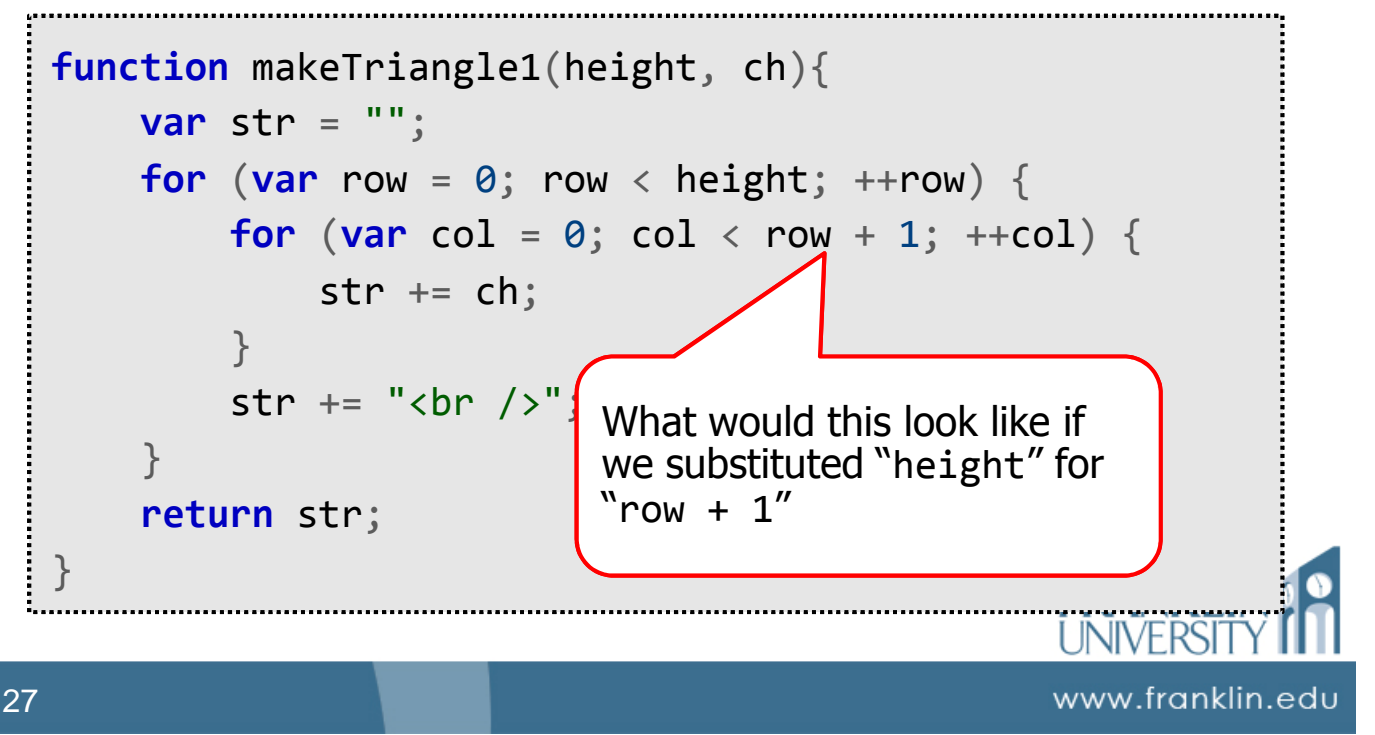

# Nested loops

- Hiding nested loops: functions
	- Function A has a loop, and within that loop, it calls function B
	- Function B has a loop. Therefore this situation is a loop-within-a-loop, but it doesn't look as complicated!

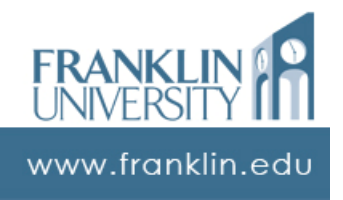

#### • Hiding nested loops: functions

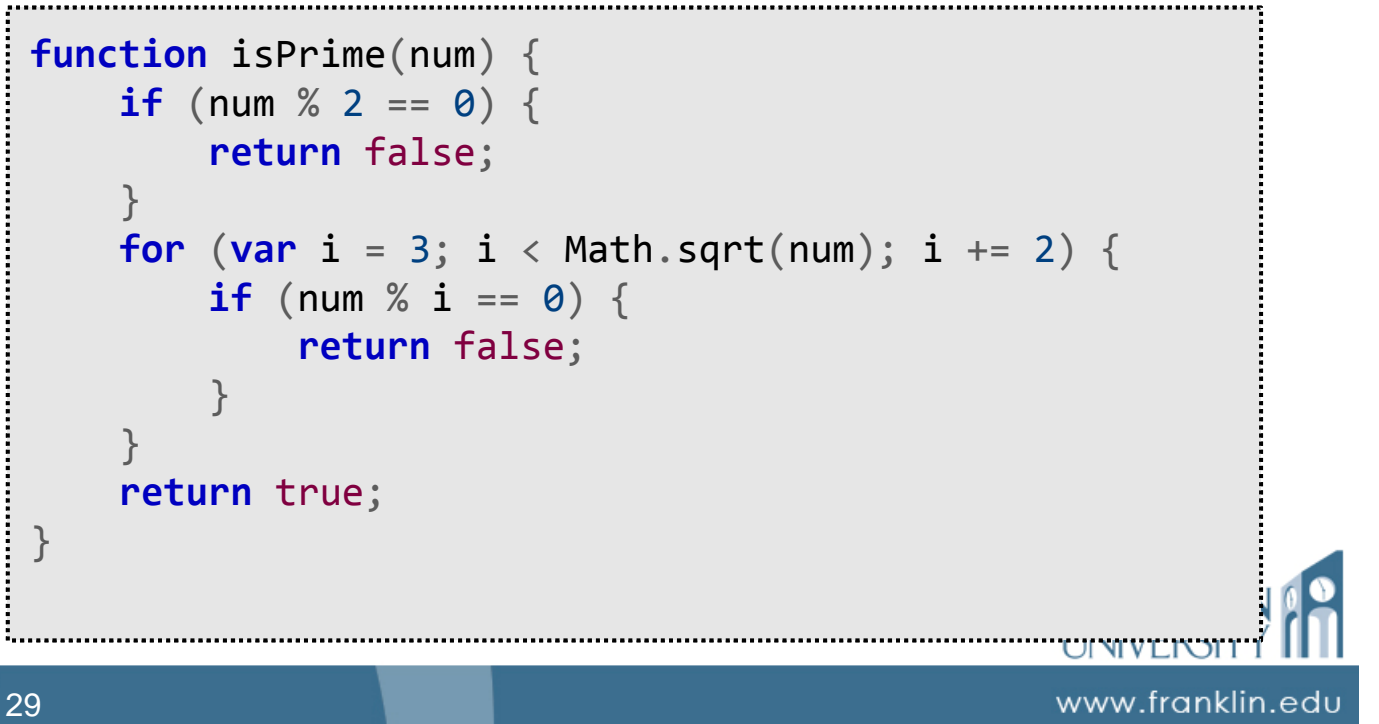

# Nested loops

#### • Hiding nested loops: functions

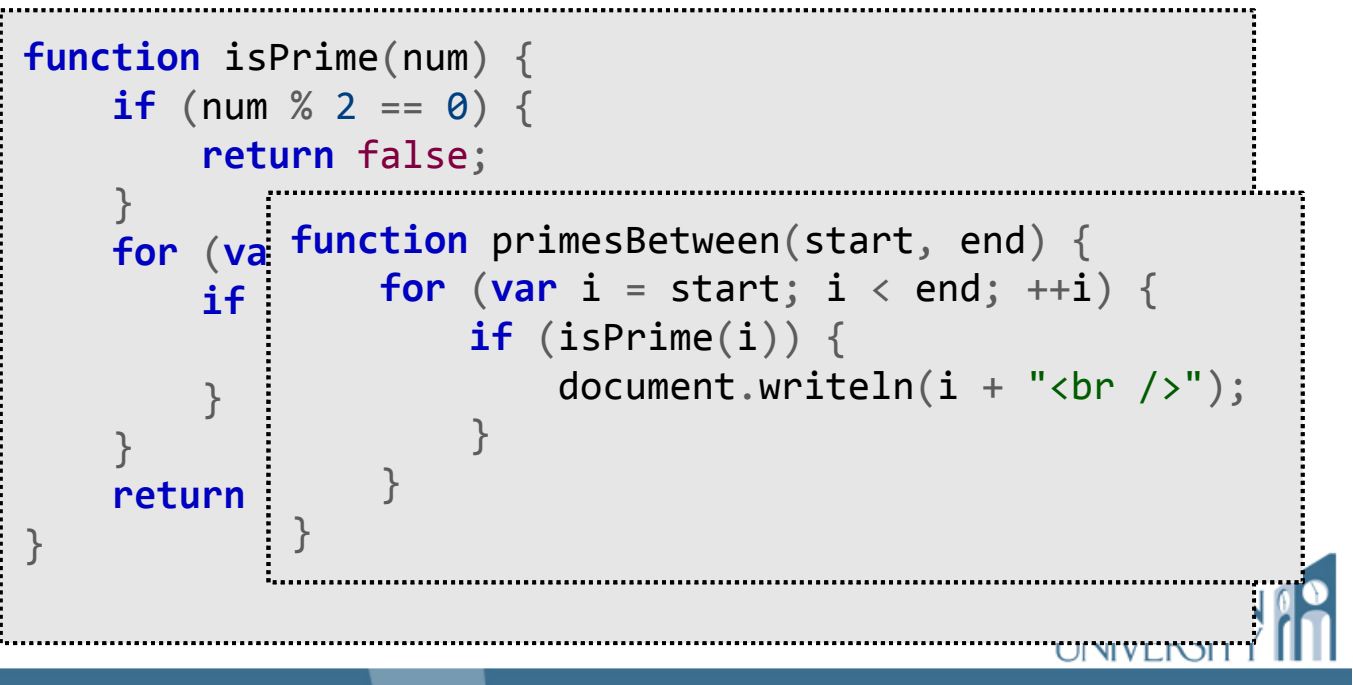

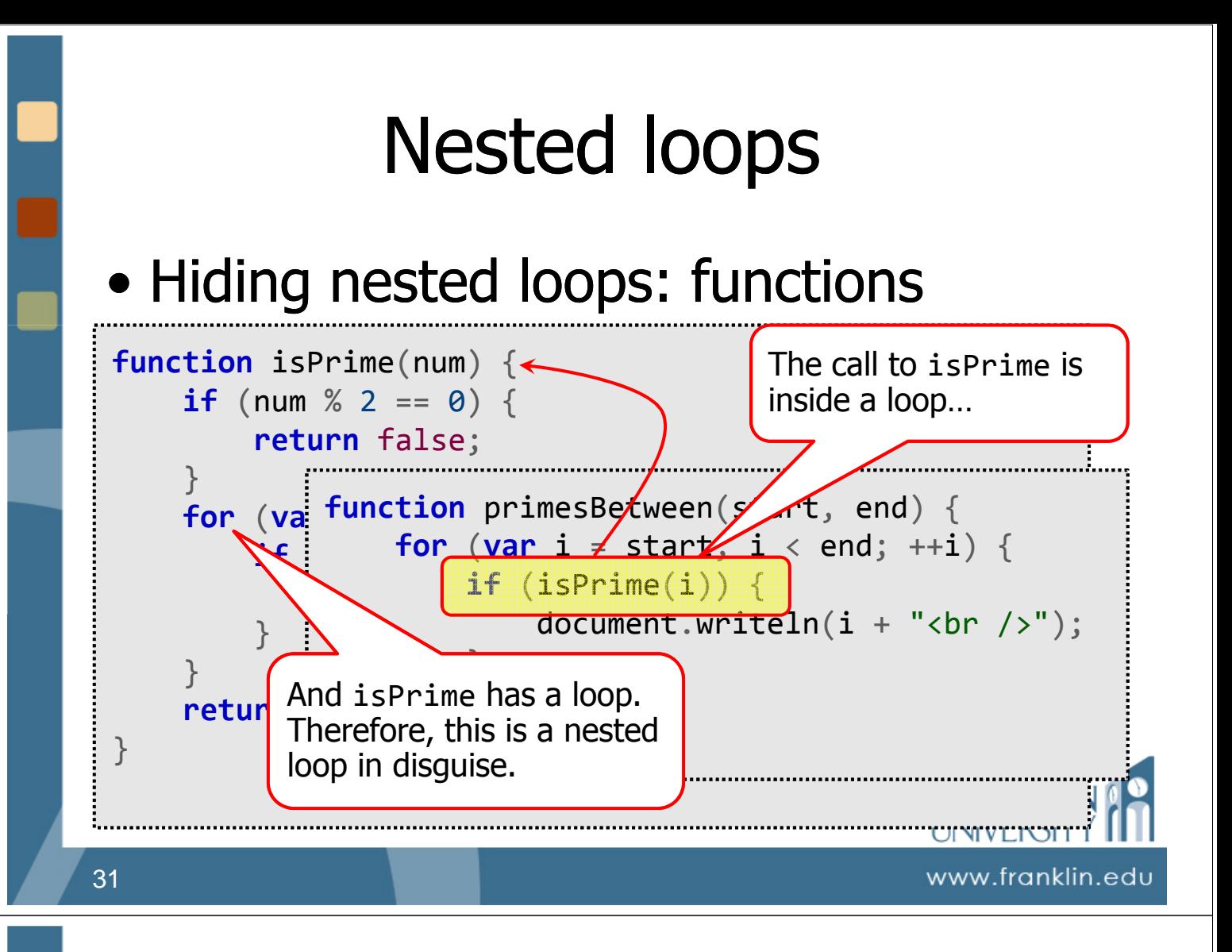

# A semi-complicated example

- Printing out a calendar
	- Does this involve a nested loops? Why or why not?
	- Given: number of days in month, and a starting day, print the calendar.

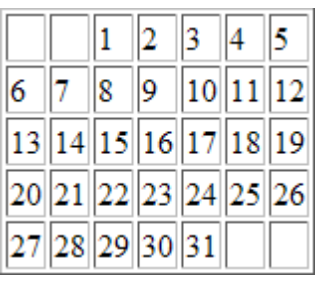

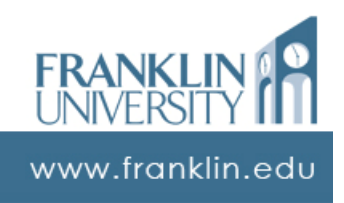

#### • Printing a calendar

```
function makeCalendar(days, startDay){
    var str = "<table border='1'><tr>";
    var i, j;
    for (i = 0; i < startDay - 1; ++i) {
        str += "<td>&nbsp;</td>"
    }
    for (j = 0; j < days; ++j, ++i) {
        if (i % 7 == 0) {
            str += "</tr><tr>"
        }
        str += "<td>" + (j + 1) + "</td>";
    }
```
#### www.franklin.edu

UINIVEIN

# Nested loops

#### • Printing a calendar

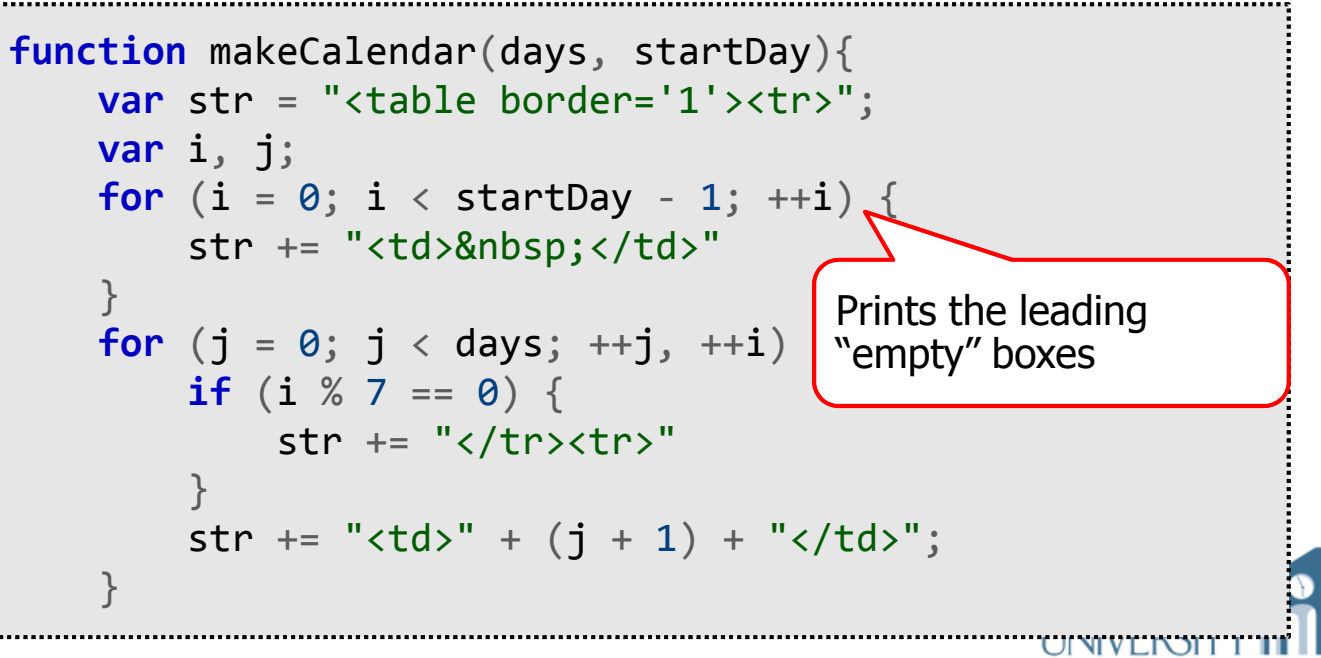

#### • Printing a calendar

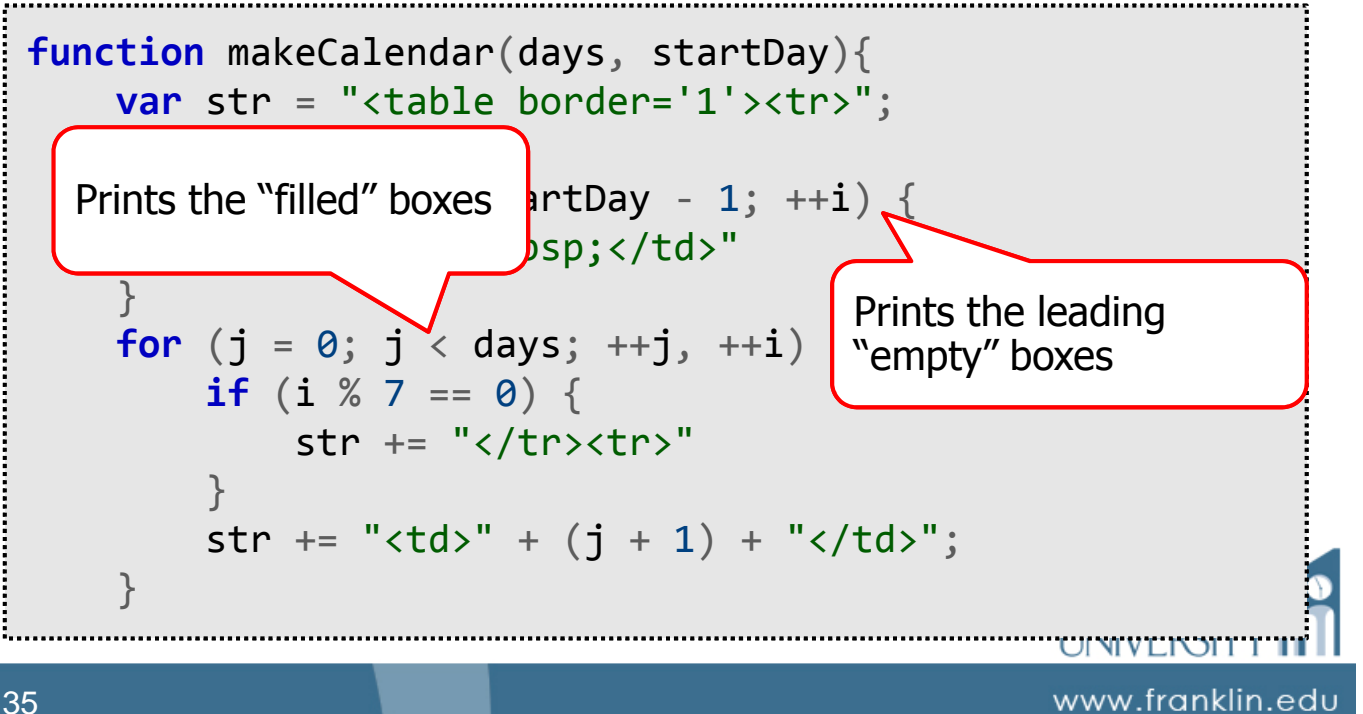

### Nested loops

#### • Printing a calendar

```
while (i % 7 != 0) {
     str += "<td>&nbsp;</td>";
    ++i;
}
str += "\langle/tr>\langle/table>"
return str;
```
ור רבונא אבועות

}

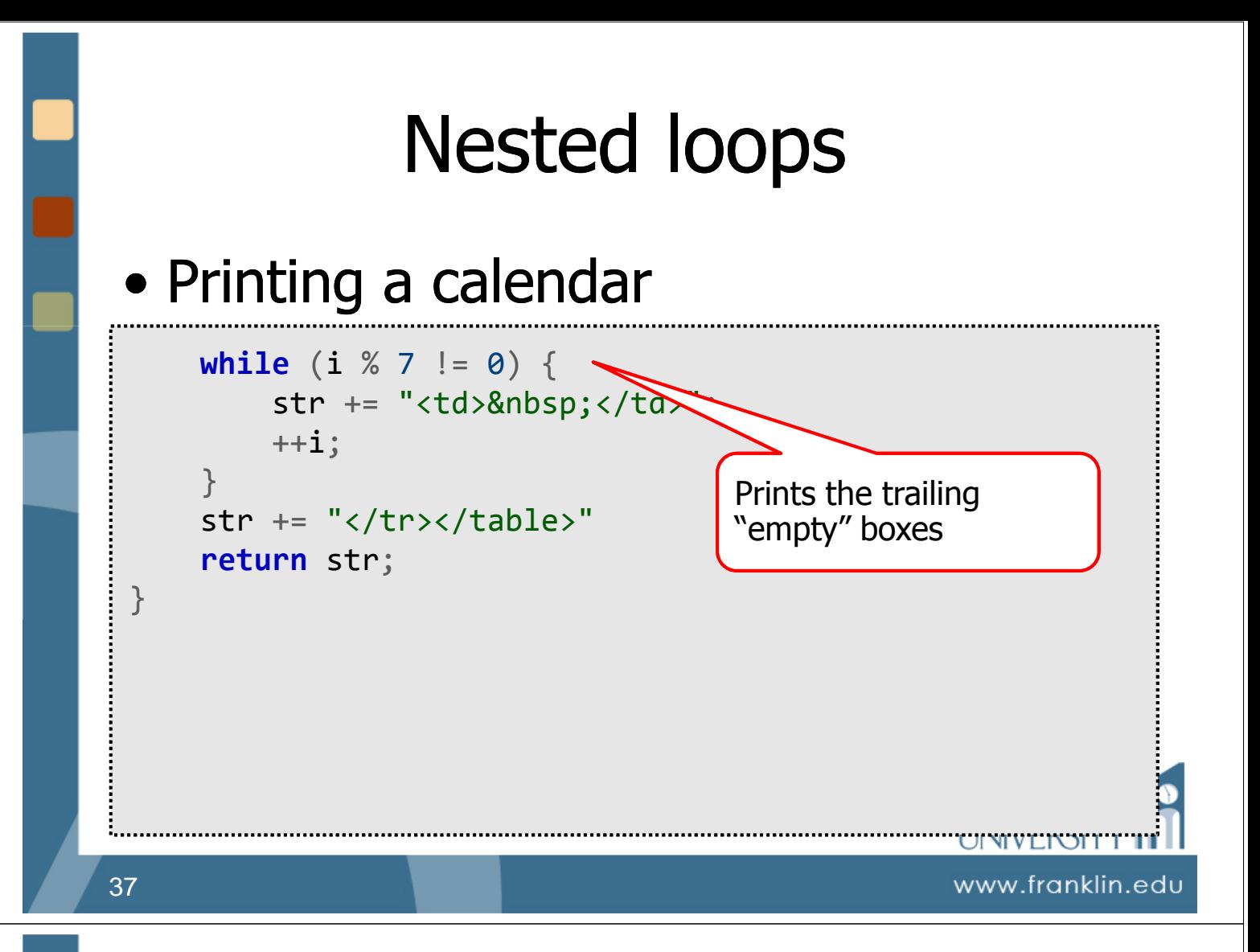

- Printing a calendar
	- Just because something is 2-D in the "real world" doesn't mean that the problem necessarily involves nested loops!

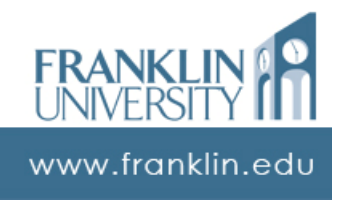

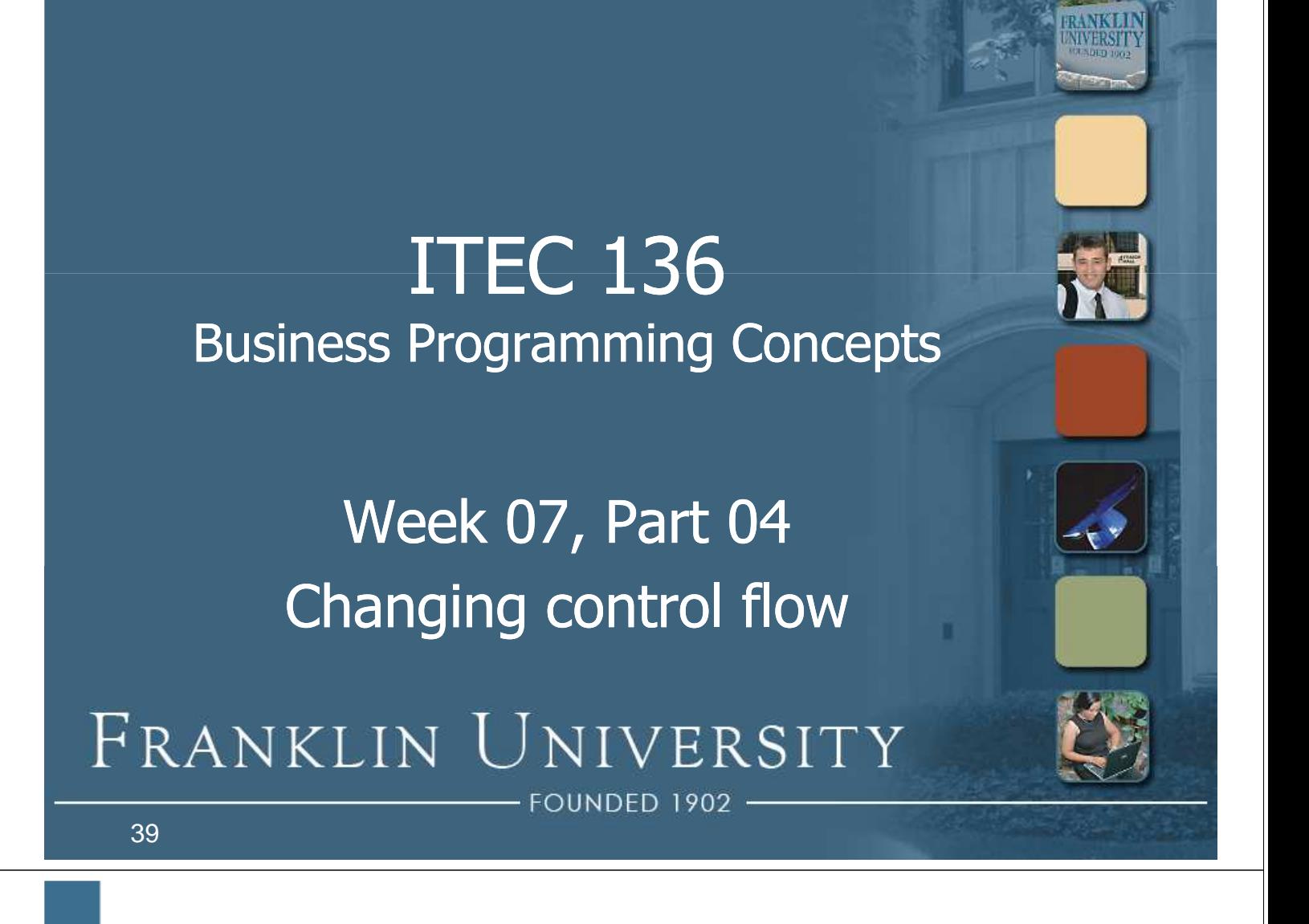

# Changing control flow

- Three keywords alter the flow of control in a loop:
	- break this keyword immediately stops executing the loop, and jumps out to the next statement following the loop.

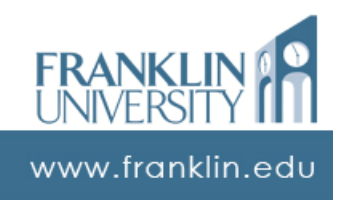

# Changing control flow

- Three keywords alter the flow of control in a loop:
	- continue this keyword immediately stops executing the current iteration of the body, and cycles back to the top to test the condition again.

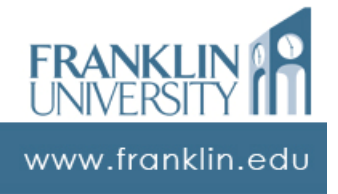

# Changing control flow

- Three keywords alter the flow of control in a loop:
	- return this keyword immediately stops executing the entire function, and returns to the next statement following the function call.

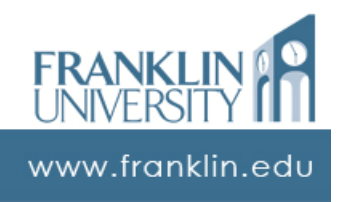

# Questions?

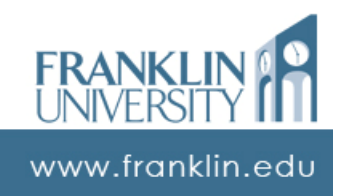

### ITEC 136 Business Programming Concepts

Week 07, Part 05 Self Quiz

FRANKLIN UNIVERSITY **FOUNDED 1902** 

# Self Quiz

- What is the key idea behind nested loops?
- What three keywords alter the flow of control in a loop?
- How do we hide the complexity of nested loops?

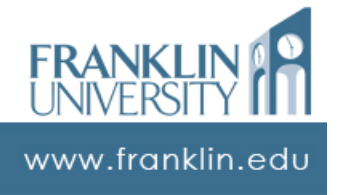

# Self Quiz

• Given the makeCalendar function, can you write the code that will print out a yearly calendar with month names?

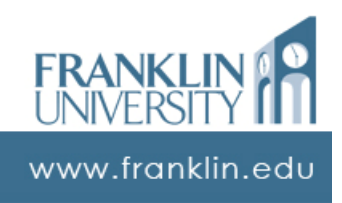

#### ITEC 136 Business Programming Concepts

Week 06, Part 07 Upcoming deadlines

FRANKLIN UNIVERSITY **ED 1902** 

# Upcoming Deadlines

- Homework 6 Due February 23
- Lab 2 Due February 23

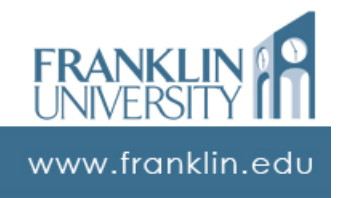